#### Calling all Dudes! Come one, Come all!

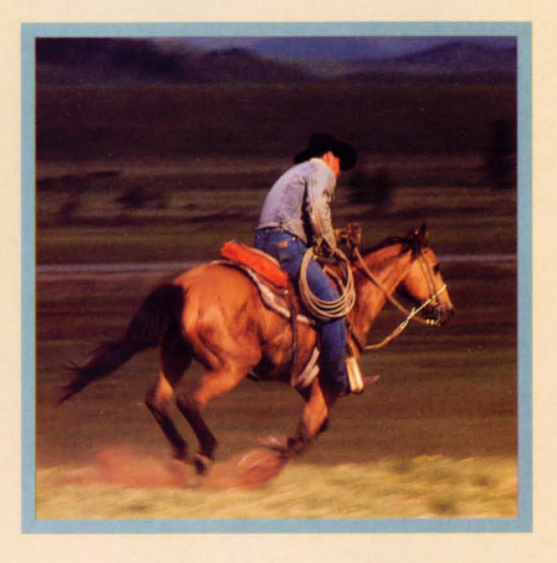

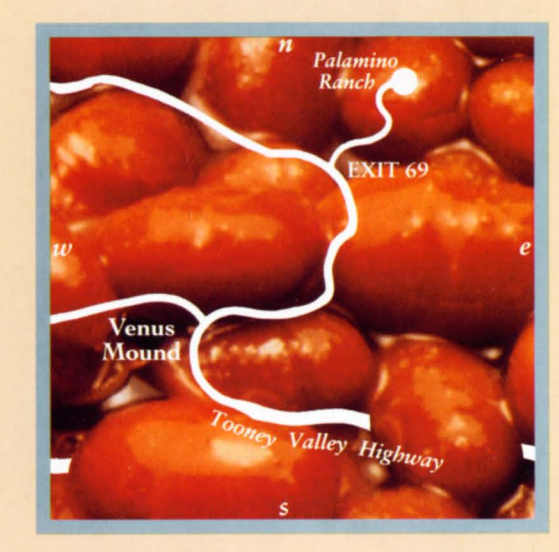

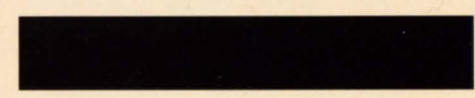

#### Also visit:

\*Carla's Bad Caverns (see the drippin'<br>turgid stalagmites and oozing paint pots. Openings available year 'round!)<br>
\*Moaning Glory Acres (where the<br>
pussywillow blooms!) \*Old Faceful (Imagine...an eruption every 35 minutes! Could you do better?)

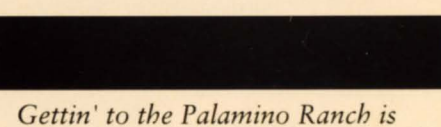

easier'n pickin off a saddlesore. Jes'<br>bead on down the Tooney Valley<br>Highway and turn off at Venus's<br>Mound O' Used Tires and RV Waste Sump. Take Exit 69 and be sure to pull out when you come to the sign of<br>the Giant Palamino. We'll keep a light on for ya!

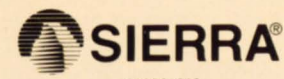

002021010 ® designates a registered trademark of Sierra On-Line, Inc.<br>
© 1991 Sierra On-Line, Inc. All rights reserved. Printed in the U.S.A.<br>
Sierra On-Line, Inc. Coarsegold, California 93614

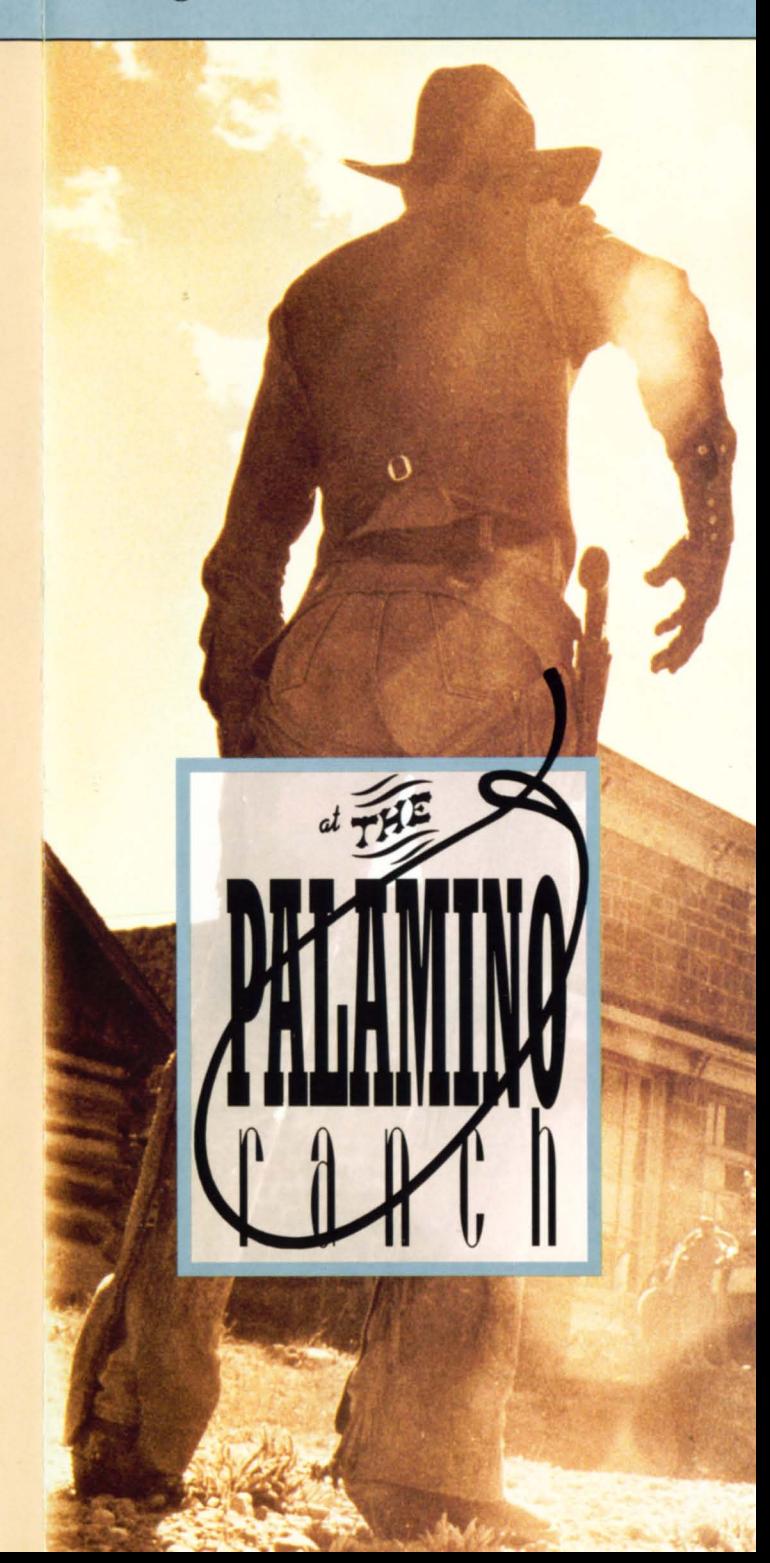

# "Where even a tenderfoot can lick every mare on the spread"

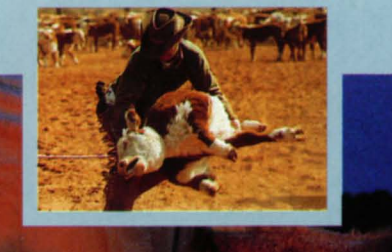

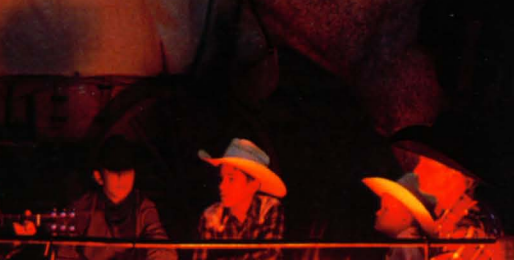

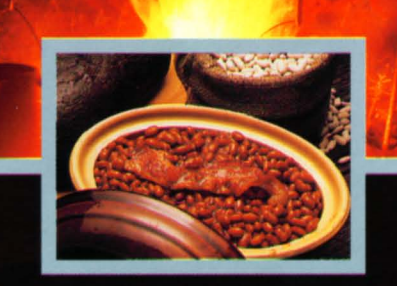

### **ACTIVITIES**

Located in scenic Lost Wages just 5 miles from the Humongous Tetons, two miles from the pouting Bodacious Tetons, and just down the road from the Small-Yet-Pert-Tetons.

Get a long little dogie! At the Palamino Ranch, you kin practice all your dude ranchin' skills, like:

- *\* Ropin' fillies*
- \* Bareback ridin'
- \* Cow pokin'

\* And every Tuesday, enter our **CANYON YODELIN' contest!** 

## **EATIN' OUT**

You'll enjoy real down-home campfire cookin'. For lunch, cornbread and chili(and hey, blame it on the cows... that's what we do!) For dinner, tuna tacos and hot buns. And if you like jugs o'Moonshine, our cowgirls have some of the smoothest you've ever set yer lips on.

For you wimmenfolk, we'll akshully show ya how to make some real frontier treats! Just imagine pulling your own taffy under the stars, shuckin' corn in the barn, churning butter and packin' fudge in yor very own crock. You'll be pleasin'ver greenhorn in no time flat.

#### **ACCOMMODATIONS**

Remember, whether it's a day of horseplay or a Bronco-bustin' weekend, grease up your saddlebag and give us a call at 1-800-ZIP-DOWN. We'll set you up with your own filly,<br>bed roll and chaps. Before you can say "Yippie-ay-yay," we'll have you

Available for Bar-Mitzvahs, Bachelor Parties, Conventions and CEO Birthdays.

Hourly rates. Reins extra; no spurs allowed.